Destwin Quick Reference Console Version 2.0 How to Set the Number of Budget Payments 16-SEP-11

This Quick Reference describes how to set or change the number of budget payments on a budget calculation. You must have administrative permissions to access this function.

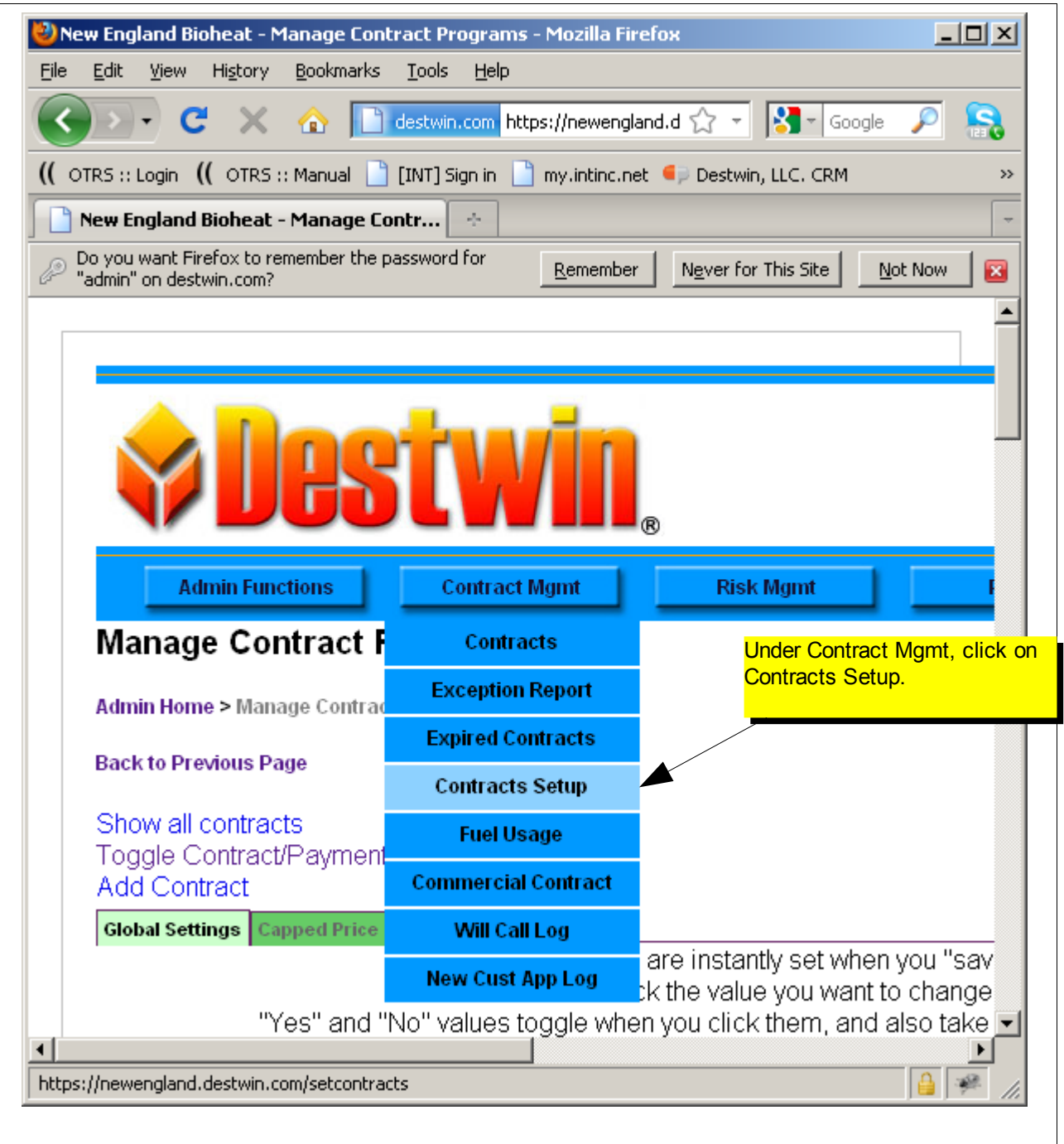

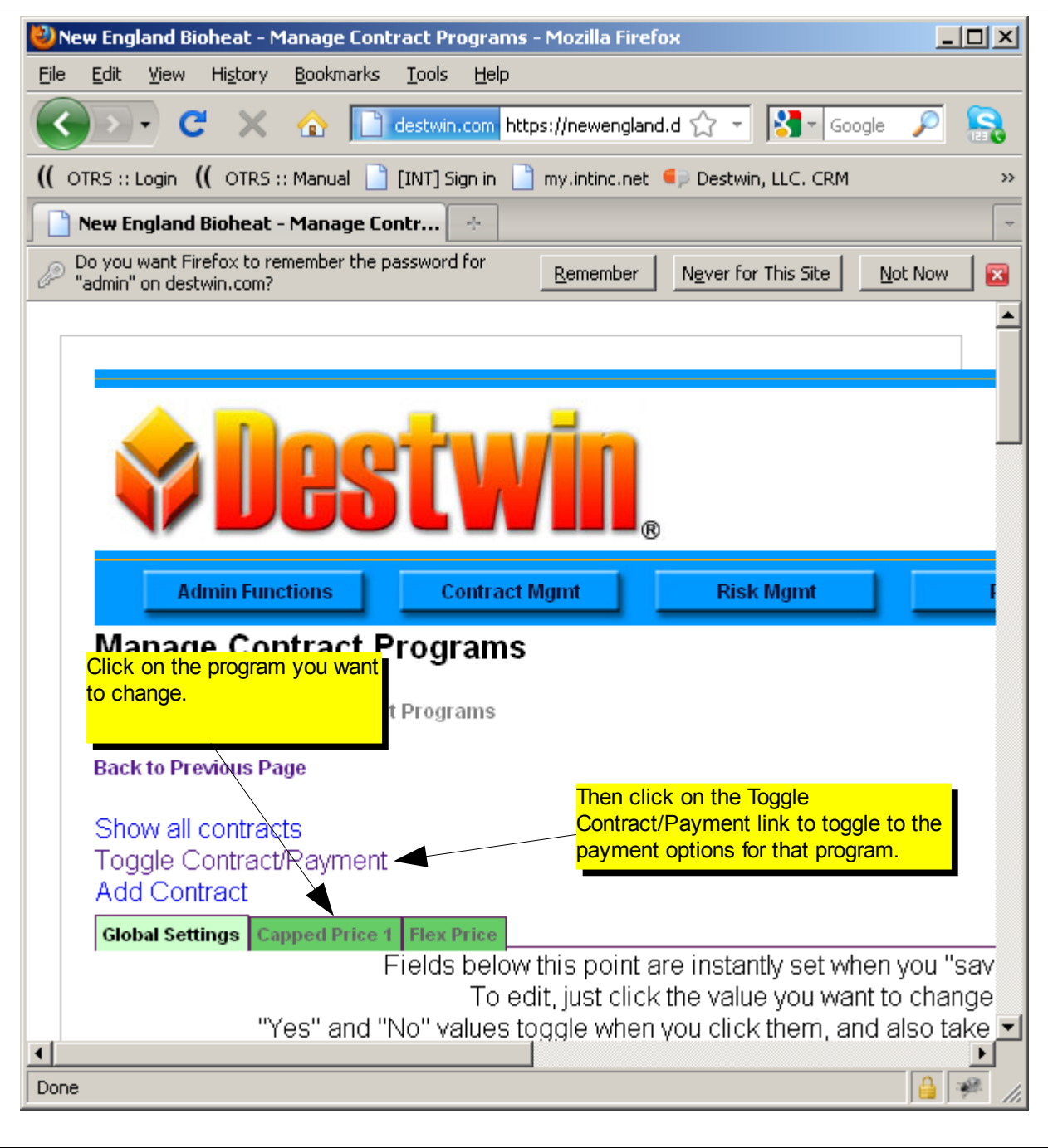

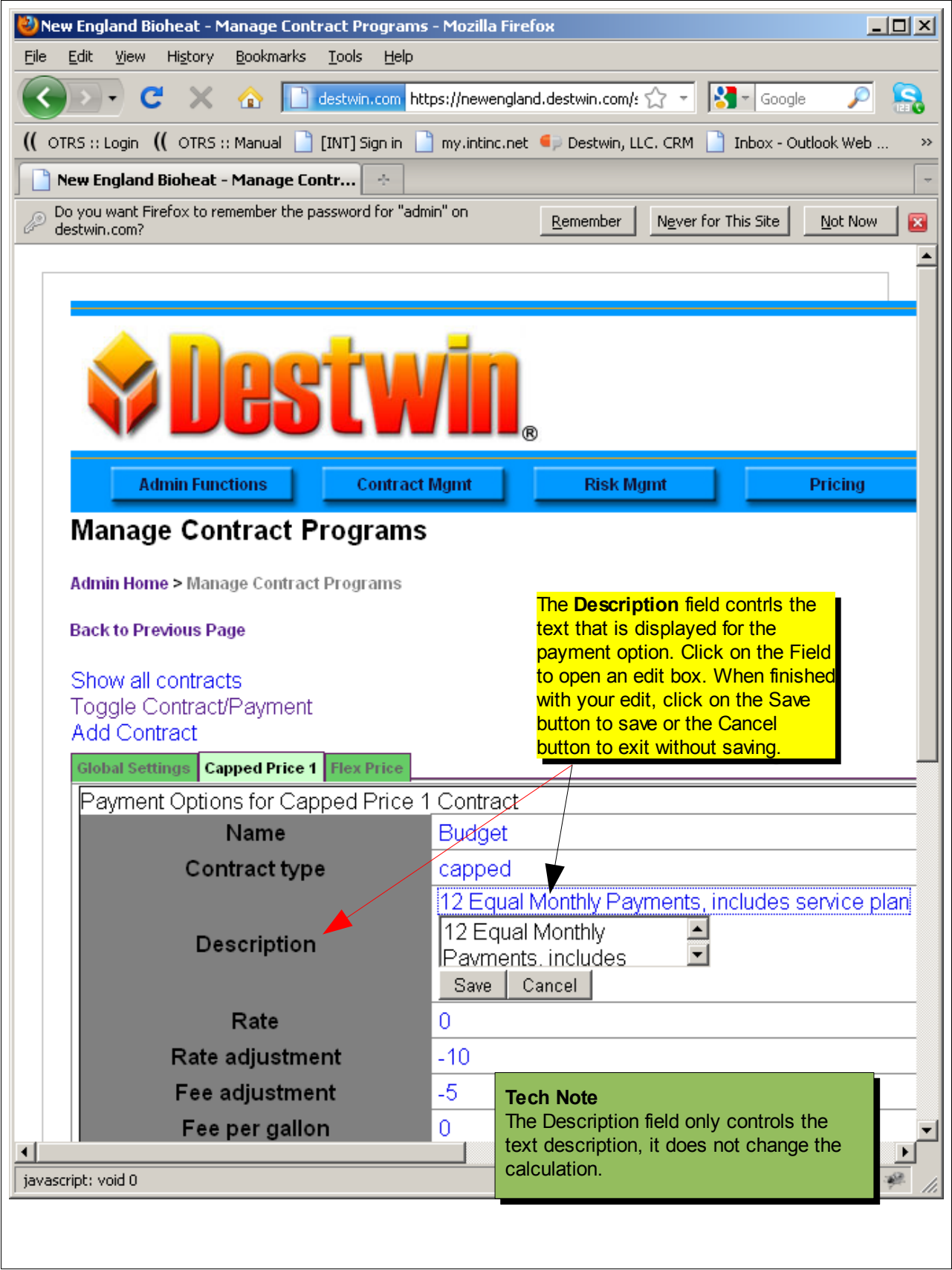

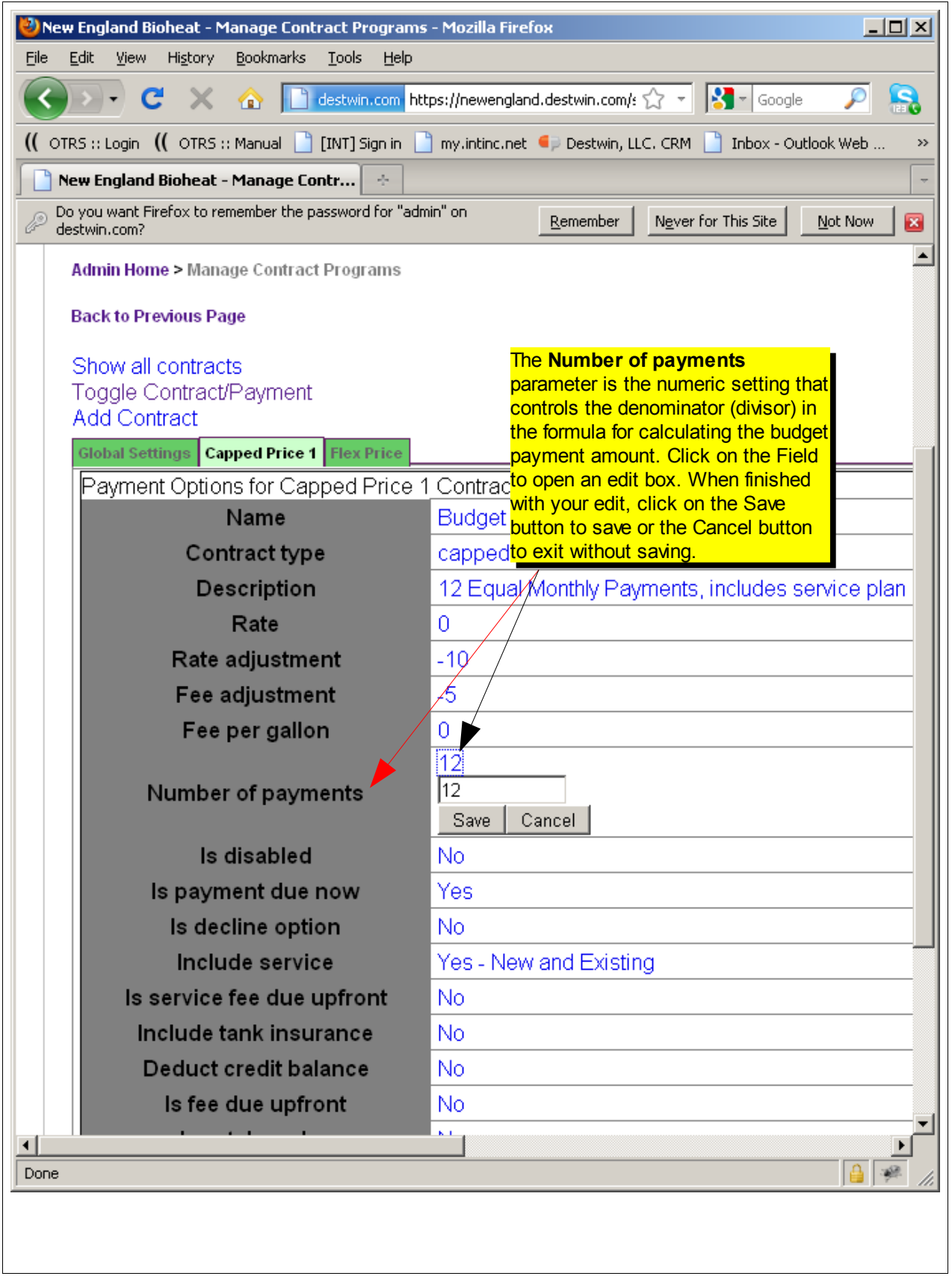